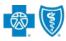

The Availity<sup>®</sup> Essentials **Attachments tool** allows providers to submit electronic **Recommended Clinical Review** (RCR – formerly predetermination of benefits) and attach supporting clinical documentation for Blue Cross and Blue Shield of New Mexico (BCBSNM) members.

A Recommended Clinical Review (RCR) is a voluntary request for written verification of benefits prior to rendering services. BCBSNM recommends submitting a Recommended Clinical Review request if the service may be considered experimental, investigational, or unproven, as indicated within the <u>BCBSNM Medical Policy</u>.

You must be a registered Availity Essentials user to access and utilize the Attachments tool. If you are not yet registered with Availity, complete the guided online registration process at <u>Availity</u>, at no cost.

#### Important Reminder:

Verify the patient's eligibility and benefits online first. To learn more about checking eligibility and benefits via Availity, refer to the <u>Eligibility and Benefits User Guide</u>.

The information in this user guide does not apply to RCR requests for Medicare Advantage members.

#### 1) Getting Started

- Go to Availity
- Select Availity Essentials Login
- Enter User ID and Password
- Select Log in

| Availity   essentials                         |
|-----------------------------------------------|
| Please enter your credentials                 |
| User ID:                                      |
|                                               |
| Password:                                     |
|                                               |
| Show password                                 |
| Forgot your password?<br>Forgot your user ID? |

#### 2) Accessing Attachments

- Select Claims & Payments from the navigation menu
- Select Attachments New

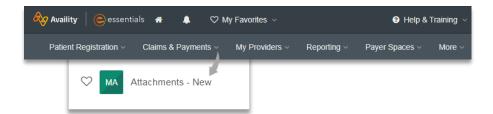

<u>Availity Administrator</u>: Access must first be granted to users by going to *My Account Dashboard*  $\rightarrow$  *Maintain User or Add User*  $\rightarrow$  *select roles* **Authorization and Referral Inquiry** and **Authorization and Referral Request**.

Blue Cross and Blue Shield of New Mexico, a Division of Health Care Service Corporation, a Mutual Legal Reserve Company, an Independent Licensee of the Blue Cross and Blue Shield Association.

Blue Cross<sup>®</sup>, Blue Shield<sup>®</sup> and the Cross and Shield Symbols are registered service marks of the Blue Cross and Blue Shield Association, an association of independent Blue Cross and Blue Shield Plans.

# Page 2 of 3

### **Recommended Clinical Review User Guide**

# Accessing Attachments continued From the Attachments Dashboard,

From the Attachments Dashboard select Send Attachment

| Search by     | Search Term |          |                    |                        |  |
|---------------|-------------|----------|--------------------|------------------------|--|
| Select        | ×           | Search Q | Sort Ascending By: | Required By Date 🛛 🗸 🔺 |  |
|               | (           |          |                    |                        |  |
|               |             |          |                    |                        |  |
| T Filter List |             |          |                    |                        |  |

## 3) Recommended Clinical Review Upload & Submit

- Select Organization
- Select Payer
- Enter Provider Information

#### **Important Notes:**

- → All applicable fields are required. If all information is not provided, this may cause a delay in processing.
- → Enter the patient's name exactly how it's returned on the Eligibility & Benefits inquiry. DO NOT shorten or use a nickname.
- → Inquiries received without the patient information cannot be completed and may be returned to you to supply this information. Procedure CPT/HCPCS and ICD10 diagnosis code(s) for the requested services must be listed on the form.
  - Enter Patient Information
  - Select the Urgency
  - Select Add File to attach the completed Recommended Clinical Review and supporting clinical documentation
  - Select Send Attachment(s)

| commended Clinical Revie<br>m Attachments                                                                                                    | w (Predetermination)                                                                                                    |           |                                      |                |               |
|----------------------------------------------------------------------------------------------------|----------------------------------------------------------------------------------------------------|-----------|--------------------------------------|----------------|---------------|
|                                                                                                    |                                                                                                    |           |                                      |                |               |
| Organization                                                                                                    |                                                                                                    |           |                                      |                |               |
| ABC Organization                                                                                                    |                                                                                                    | × 1       |                                      |                |               |
| Payer                                                                                                    |                                                                                                    |           |                                      |                |               |
| BCBSNM                                                                                                    |                                                                                                    | · ~       |                                      |                |               |
| Recommended Clinical Review (Prede                                                                                                    | termination)                                                                                                    |           |                                      |                |               |
| Click on the form below, complete and save to ye                                                                                                    | our files before uploading supporting                                                                                                    |           |                                      |                |               |
| documentation using the Add file button at the bo<br>emailed per the instructions in the Recommende                                                                                                    |                                                                                                    | ild be    |                                      |                |               |
|                                                                                                    |                                                                                                    |           |                                      |                |               |
| Recommended Clinical Review (Predetermina                                                                                                    | ation) Form                                                                                                    |           |                                      |                |               |
|                                                                                                    |                                                                                                    |           |                                      |                |               |
| Provider                                                                                                    |                                                                                                    |           |                                      |                |               |
| NPI O Tax ID                                                                                                    |                                                                                                    |           |                                      |                |               |
|                                                                                                    |                                                                                                    |           |                                      |                |               |
| NPI<br>1234567890                                                                                                    |                                                                                                    |           |                                      |                |               |
| 1234567890                                                                                                    |                                                                                                    |           |                                      |                |               |
| Organization O Individual                                                                                                    |                                                                                                    |           |                                      |                |               |
| Organization Name                                                                                                    |                                                                                                    |           |                                      |                |               |
| ABC Organization                                                                                                    |                                                                                                    |           |                                      |                |               |
| Patient Information                                                                                                    |                                                                                                    |           |                                      |                |               |
| The patient's first and last names must match ex<br>review (predetermination) request from being rej                                                                                                    | ected.                                                                                                    | nefits re |                                      | t the recommer | ded clinical  |
| The patient's first and last names must match ex<br>review (predetermination) request from being rej<br>First Name                                                                                                    |                                                                                                    | nefits re | Last Name                            | t the recommer | nded clinical |
| The patient's first and last names must match ex<br>review (predetermination) request from being rej                                                                                                    | ected.                                                                                                    | nefits re |                                      | t the recommen | ided clinical |
| The patient's first and last names must match ex<br>review (predetermination) request from being rej<br>First Name                                                                                                    | ected.                                                                                                    | nefits re | Last Name                            | t the recommer | ided clinical |
| The patient's first and last names must match ex<br>review (predetermination) request from being rej<br>First Name<br>Jane                                                                                                    | ected.<br>Middle Name (optional)                                                                                                    | nefits re | Last Name                            | t the recommen | ided clinical |
| The patient's first and last names must match ex<br>review (predetermination) request from being rej<br>First Name<br>Jane<br>Subscriber ID                                                                                                    | Middle Name (optional)                                                                                                    |           | Last Name                            | t the recommen | ided clinical |
| The patient's first and last names must match ex<br>review (predetermination) request from being rej<br>First Name<br>Jane<br>Subscriber ID<br>ABC123456789                                                                                                    | Middle Name (optional)                                                                                                    |           | Last Name                            | t the recommen | ided clinical |
| The patient's first and last names must match ex<br>review (predetermination) request from being rej<br>First Name<br>Jane<br>Subscriber ID                                                                                                    | Middle Name (optional)                                                                                                    |           | Last Name                            | t the recommen | ided clinical |
| The patient's first and last names must match ex<br>review (predetermination) request from being rej<br>First Name<br>Jane<br>Subscriber ID<br>ABC123456789                                                                                                    | Middle Name (optional)                                                                                                    |           | Last Name                            | t the recommer | ided clinical |
| The patient's first and last names must match ex-<br>review (predetermination) request from being rej<br>First Name<br>Jane<br>Subscriber ID<br>ABC123456789<br>Claim Information                                                                                                    | Middle Name (optional)                                                                                                    |           | Last Name                            | t the recommen | ided clinical |
| The patient's first and last names must match ext<br>review (predetermination) request from being rep<br>First Name<br>Jane<br>Subscriber ID<br>ABC123456789<br>Claim Information<br>Urgency <b>6</b>                                                                                                    | Middle Name (optional)                                                                                                    |           | Last Name                            | t the recommen | ided clinical |
| The patient's first and last names must match ex<br>review (predetermination) request from being rej<br>First Name<br>Jane<br>Subscriber ID<br>ABC123456789<br>Claim Information<br>Urgency <b>0</b><br>• NON-URGENT • URGENT                                                                                                    | Middle Name (optional)                                                                                                    |           | Last Name                            | t the recommen | ided clinical |
| The patient's first and last names must match ext<br>review (predetermination) request from being rep<br>First Name<br>Jane<br>Subscriber ID<br>ABC123456789<br>Claim Information<br>Urgency <b>6</b>                                                                                                    | Middle Name (optional)                                                                                                    |           | Last Name                            | t the recommen | ided clinical |
| The patient's first and last names must match ext<br>review (predetermination) request from being rep<br>First Name<br>Jane<br>Subscriber ID<br>ABC123456789<br>Claim Information<br>Urgency •<br>• NON-URGENT • URGENT<br>Attach Supporting Documentation<br>ADDING ATTACHMENTS:                                                                                                    | Addle Name (optional)          Middle Name (optional)         Date of Birth         07/17/1984                                                                               |           | Last Name<br>Doe                     |                | ided clinical |
| The patient's first and last names must match ex<br>review (predetermination) request from being rej<br>First Name<br>Jane<br>Jane<br>Jane<br>Jane<br>Jane<br>Jane<br>Jane<br>Jan                                                                                                    | r than to submit a recommended clinical                                                                                                    |           | Last Name<br>Doe                     |                | ded clinical  |
| The patient's first and last names must match ex<br>review (predetermination) request from being rej<br>First Name<br>Jane<br>Subscriber ID<br>ABC123456789<br>Claim Information<br>Urgency ©<br>• NON-URGENT • URGENT<br>Attach Supporting Documentation<br>ADDING ATTACHMENTS:<br>• Do not use this form for any purpose othe<br>• A total of 10 attachments may be uploaded<br>• The total line size of all uploaded cannot exceed                                                                                                    | ected.  Middle Name (optional)  Date of Birth  07/17/1984  r than to submit a recommended clinical d 80MB                                                                    |           | Last Name<br>Doe                     |                | ded clinical  |
| The patient's first and last names must match ex<br>review (predetermination) request from being rej<br>First Name<br>Jane<br>Jane<br>Jane<br>Jane<br>Jane<br>Jane<br>Jane<br>Jan                                                                                                    | r than to submit a recommended clinicat d 80MB j.eg., jpgpgptftlff and .tff.                                                                                                 |           | Last Name<br>Doe                     |                | ided clinical |
| The patient's first and last names must match ex<br>review (predetermination) request from being rej<br>First Name<br>Jane<br>Jane<br>Subscriber ID<br>ABC123456789<br>Claim Information<br>Urgency ©<br>• NON-JURGENT • URGENT<br>Attach Supporting Documentation<br>Attach Supporting Documentation<br>Attach Supporting Documentation<br>Attach Supporting Documentation<br>Attach I fo attachments:<br>• Do not use this form for any purpose othe<br>• A total of 10 attachments may be uploaded<br>• This Healm Plan supports the types inducing                                                                                                    | r than to submit a recommended clinicat d 80MB j.eg., jpgpgptftlff and .tff.                                                                                                 |           | Last Name<br>Doe                     |                | ided clinical |
| The patient's first and last names must match ex<br>review (predetermination) request from being rej<br>First Name<br>Jane<br>Jane<br>Subscriber ID<br>ABC123456789<br>Claim Information<br>Urgency ©<br>• NON-URGENT • URGENT<br>Attach Supporting Documentation<br>Attach Supporting Documentation<br>Attach Supporting Documentation<br>Attach I for attachments may be uploaded<br>• The total file size of all uploads cannot excee<br>• This Healm Plan supports the types including<br>• File names cannot contain spaces or special                                                                                                    | r than to submit a recommended clinicat d 80MB j.eg., jpgpgptftlff and .tff.                                                                                                 | review    | Last Name<br>Doe<br>(predeterminatio |                | ided clinical |
| The patient's first and last names must match extreview (predetermination) request from being represented by the second second s | ected.  Middle Name (optional)  Date of Birth  O7/17/1984  r than to submit a recommended clinical d 80MB .jpegjpgpdftiff and .tif. characters with the exception of " and " | review    | Last Name<br>Doe<br>(predeterminatio |                | ided clinical |
| The patient's first and last names must match extreview (predetermination) request from being represented by the second second s | ected.  Middle Name (optional)  Date of Birth  O7/17/1984  r than to submit a recommended clinical d 80MB .jpegjpgpdftiff and .tif. characters with the exception of " and " | review    | Last Name<br>Doe<br>(predeterminatio | n) request     | ded clinical  |
| The patient's first and last names must match extreview (predetermination) request from being represented by the second second s | ected.  Middle Name (optional)  Date of Birth  O7/17/1984  r than to submit a recommended clinical d 80MB .jpegjpgpdftiff and .tif. characters with the exception of " and " | review    | Last Name<br>Doe<br>(predeterminatio | n) request     |               |

#### Quick Tips:

- → If adding multiple files, do not Send Attachment(s) until all applicable files have been attached.
- → Per Medical Policy, if photos and/or X-rays are required for review, please email to <u>Photo Handling</u>. The body of the email should include the patient's first and last name, group number, subscriber ID and date of birth.

# Page 3 of 3

## 4) Confirm Receipt of Submission

The **Sent** and **History** tabs within the Attachments tool allows you to confirm if the submitted attachment(s) were received by the payer. You will be notified when a final outcome of the recommended clinical review has been reached.

View the Sent tab to confirm the submission was successfully sent by the provider organization to the payer

| A Attachments Dash                                                         | board                                                          | Provider Verification Send Attachment |                          |                                                    |  |
|----------------------------------------------------------------------------|----------------------------------------------------------------|---------------------------------------|--------------------------|----------------------------------------------------|--|
| Search by patient, name, provider name,                                    | , etc. Sort                                                    | Descending By: 👻                      | Filter by status:        | •                                                  |  |
| Inbox (Sent 2) History<br>Request                                          | Patient                                                        | Payer                                 | Provider                 | Details                                            |  |
| RCR_TEST1_12345678<br>RECOMMENDEND CLINICAL REVIEW<br>SUBMITTED 08/17/2023 | LAST,FIRST<br>12/20/1974<br>ABC123456789<br>RCR_TEST1_12345678 | of New Mexico                         | ABC CLINIC<br>1234567890 | <ul> <li>08/22/2023</li> <li>08/22/2023</li> </ul> |  |
| RCR_TEST2_12345678<br>RECOMMENDEND CLINICAL REVIEW<br>SUBMITTED 08/20/2023 | LAST,FIRST<br>03/30/1995<br>ABC123456789<br>RCR_TEST2_12345678 | BlueCross BlueShield<br>of New Mexico | ABC CLINIC<br>1234567890 | <ul> <li>08/25/2023</li> <li>08/25/2022</li> </ul> |  |

View the History tab to confirm if your submission was accepted or rejected by the payer

| A Attachments Dash                                                       | board                                                         |                                       | Provider Verification    | Send Attachment                                    |
|--------------------------------------------------------------------------|---------------------------------------------------------------|---------------------------------------|--------------------------|----------------------------------------------------|
| Search by patient, name, provider name,                                  | etc. Sort Des                                                 | scending By: 👻                        | Filter by status:        | •                                                  |
| Inbox Sent (History 2)                                                   |                                                               |                                       |                          |                                                    |
| Request                                                                  | Patient                                                       | Payer                                 | Provider                 | Details                                            |
| RCR_TEST3_12345678<br>RECOMMENDEND CLINICAL REVIEW<br>ACCEPTED 7/06/2023 | DOE, JOHN<br>01/15/1980<br>ABC123456789<br>RCR_TEST3_12345678 | of New Mexico                         | ABC CLINIC<br>1234567890 | <ul> <li>07/31/2023</li> <li>07/31/2023</li> </ul> |
| RCR_TEST4_5555555<br>RECOMMENDEND CLINICAL REVIEW<br>REJECTED 8/04/2023  | DOE, JANE<br>04/01/1969<br>ABC999999999<br>RCR_TEST4_55555555 | BlueCross BlueShield<br>of New Mexico | ABC CLINIC<br>1234567890 | <ul> <li>08/04/2023</li> <li>08/04/2023</li> </ul> |

Have questions or need additional education? Email the BCSBSNM Provider Education Consultants.

Be sure to include your name, direct contact information & Tax ID or billing NPI.

Checking eligibility and/or benefit information is not a guarantee of payment. Benefits will be determined once a claim is received and will be based upon, among other things, the member's eligibility and the terms of the member's certificate of coverage applicable on the date services were rendered. If you have any questions, please call the number on the member's ID card.

Availity is a trademark of Availity, LLC, a separate company that operates a health information network to provide electronic information exchange services to medical professionals. Availity provides administrative services to BCBSNM. BCBSNM makes no endorsement, representations or warranties regarding third party vendors and the products and services they offer.